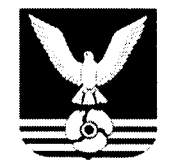

#### **АДМИНИСТРАЦИЯ** ГОРОДСКОГО ОКРУГА БОЛЬШОЙ КАМЕНЬ

**ПОСТАНОВЛЕНИЕ** 

 $14.12.2017$ 

 $N_{2}$  1611

## Об утверждении муниципальной программы «Формирование современной городской среды на территории городского округа Большой Камень на 2018-2022 голы»

На основании Устава городского округа Большой Камень, Порядка принятия решений о разработке муниципальных программ городского округа Большой Камень, формирования, реализации и проведения оценки эффективности ИX реализации, утвержденного постановлением администрации городского округа Большой Камень от 18 марта 2016 года № 396, администрация городского округа Большой Камень

ПОСТАНОВЛЯЕТ:

1. Утвердить муниципальную программу «Формирование современной городской среды на территории городского округа Большой Камень на 2018-2022 годы» (прилагается).

 $2.$ Руководителю аппарата администрации городского округа Большой Камень Губановой В.А. обеспечить размещение настоящего постановления на сайте органов местного самоуправления городского округа Большой Камень www.bk.pk.ru в сети «Интернет».

 $3<sub>1</sub>$ Настоящее постановление вступает в силу со дня его официального опубликования и распространяется на правоотношения, возникшие с 1 января 2018 года.

И.о. главы администрации

Slucuathic. MOCKRAEB

к постановлению администрации городского округа Большой Камень OT 14.12.200 1611

## МУНИЦИПАЛЬНАЯ ПРОГРАММА

## «Формирование современной городской среды на территории городского округа Большой Камень на 2018 - 2022 годы»

#### ПАСПОРТ

## муниципальной программы «Формирование современной городской среды на территории городского округа Большой Камень на 2018 - 2022 годы»

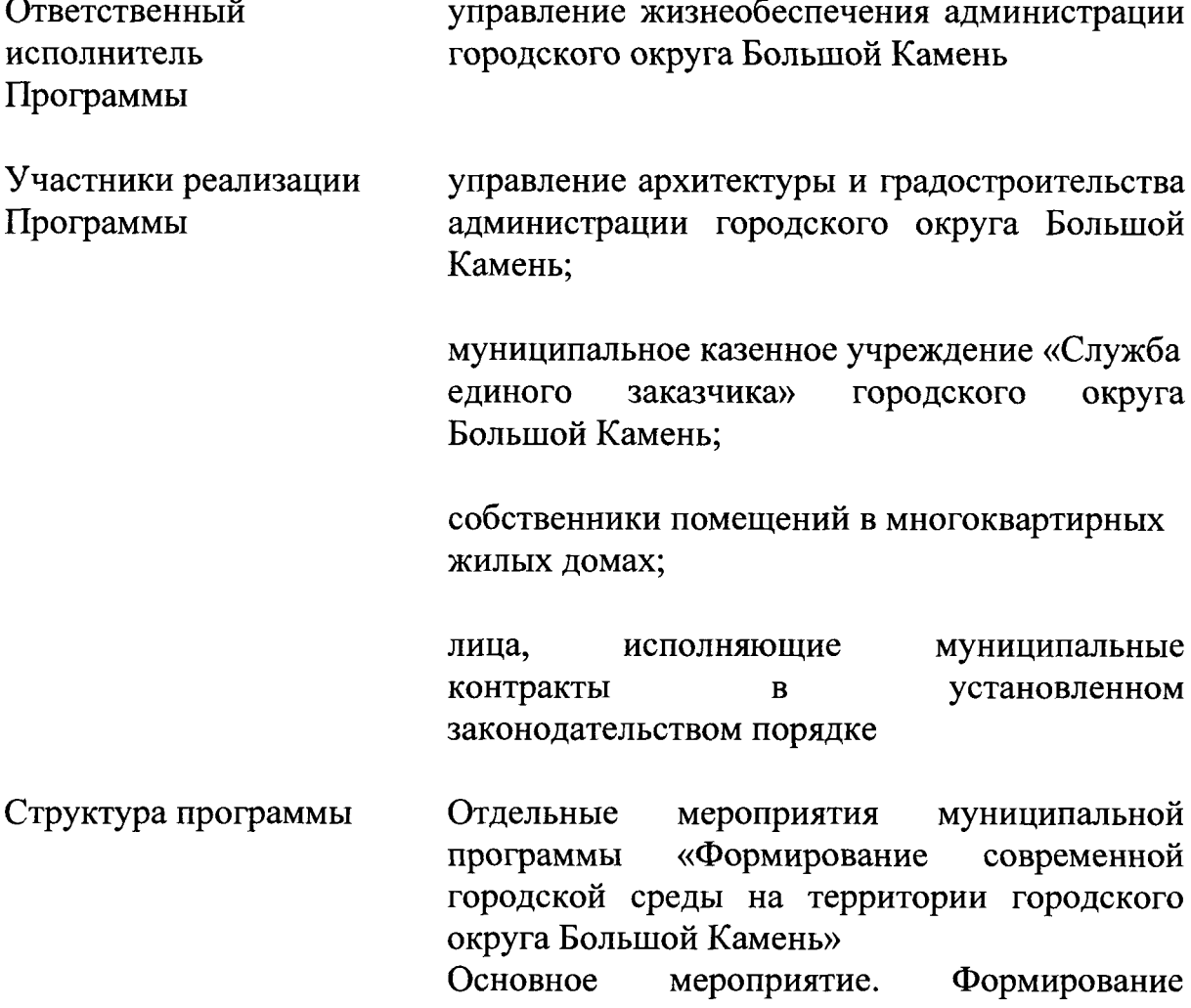

современной городской среды на территории городского округа Большой Камень:

мероприятие 1.1. Благоустройство дворовых территорий

мероприятие  $1.2.$ Благоустройство общественных территорий

мероприятие  $1.3.$ Обустройство MecT массового отдыха населения

Основное мероприятие. Поддержка комфортных условий проживания на территории городского округа Большой Камень.

 $2.1.$ мероприятие проведение городских конкурсов в сфере благоустройства

Цели программы повышение уровня комфортности жизнедеятельности населения посредством благоустройства территорий городского округа Большой Камень;

Задачи программы улучшение придомовых состояния территорий городского округа Большой Камень;

> благоустройства повышение уровня общественных территорий городского округа Большой Камень;

> формирование (обустройство) мест массового населения (городских отдыха парков);

> стимулирование поддержания надлежащего санитарного состояния придомовых территорий многоквартирных домов

Сроки и этапы реализации программы 2018-2022 голы

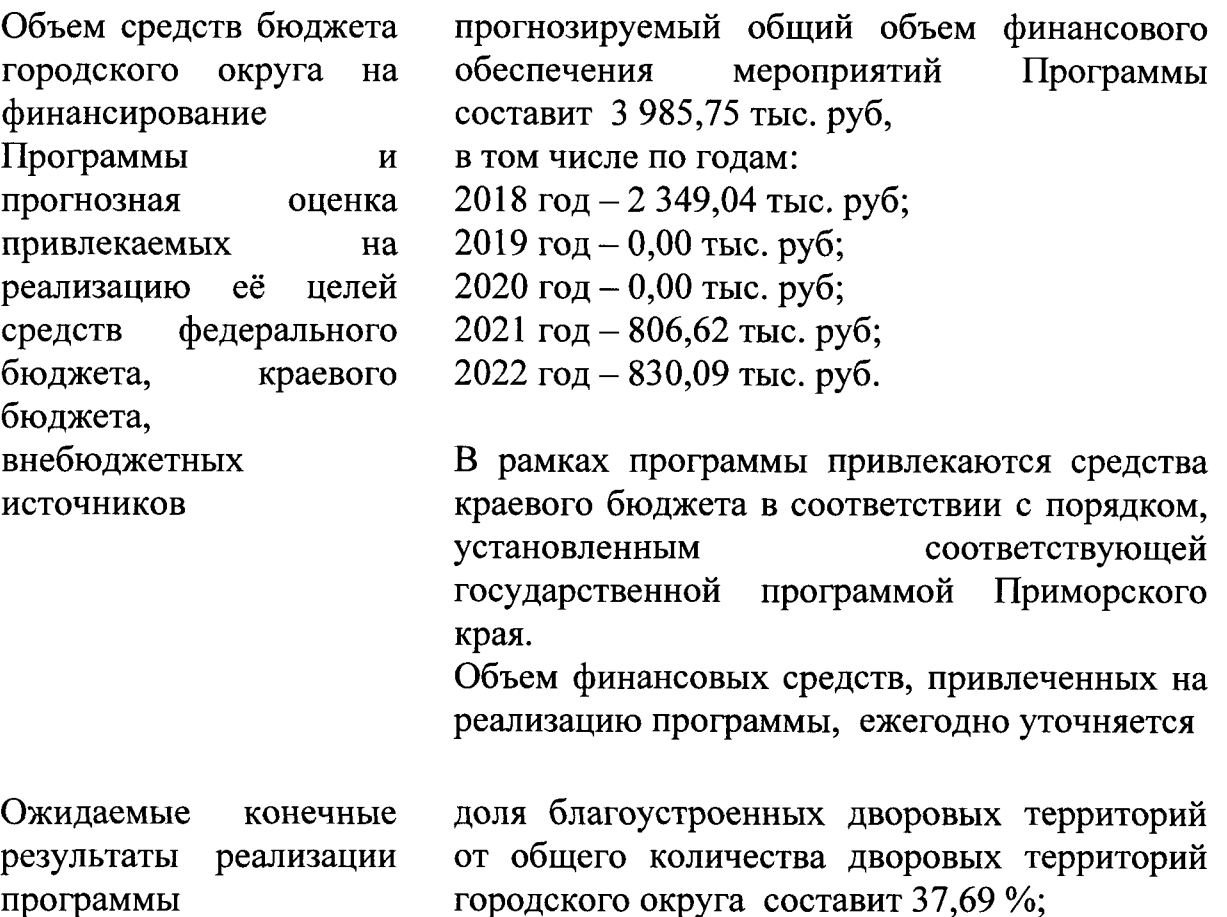

благоустроенных количество дворовых территорий городского округа составит 49 ед.;

доля благоустроенных общественных территорий от общего количества территорий в городском округе составит 100 %;

количество благоустроенных общественных территорий городского округа составит 53 ед.; количество благоустроенных мест массового отдыха городского округа Большой Камень составит 1 ед.;

количество мероприятий с участием граждан, общественных заинтересованных  $\mathbf{M}$ организаций в реализацию мероприятий по благоустройству территории городского округа составит 7 ед.

## І. ОБЩАЯ ХАРАКТЕРИСТИКА СФЕРЫ РЕАЛИЗАЦИИ ПРОГРАММЫ, ТЕКУЩЕГО СОСТОЯНИЯ СЕКТОРА БЛАГОУСТРОЙСТВА В ГОРОДСКОМ ОКРУГЕ БОЛЬШОЙ КАМЕНЬ И ПРОГНОЗ ЕЁ РАЗВИТИЯ.

Муниципальная программа «Формирование современной городской среды на территории городского округа Большой Камень на 2018 – 2022 годы» (далее - Программа) разработана в соответствии с требованиями Правил предоставления и распределения субсидий из федерального бюджета бюджетам субъектов Российской Федерации на поддержку субъектов Российской государственных программ Федерации  $\overline{\mathbf{M}}$ муниципальных программ формирования современной городской среды, утвержденных постановлением Правительства Российской Федерации от 10 февраля 2017 года № 169.

Методологической основой являются Методические рекомендации государственных  $\overline{a}$ подготовке программ субъектов Российской Федерации и муниципальных программ формирования современной городской среды рамках реализации приоритетного  $\overline{B}$ проекта «Формирование современной городской среды» на 2018-2022 годы, утвержденные министерства приказом строительства  $\boldsymbol{\mathrm{M}}$ ЖИЛИЩНОкоммунального хозяйства от 06 апреля 2017 года №691/пр.

Цели Программы соответствуют целям и задачам государственной программы Приморского края «Формирование современной городской среды муниципальных образований Приморского края» на 2018 - 2022 годы, утвержденной постановлением Администрации Приморского края от 31 августа 2017 года № 356-па.

В соответствии со ст. 16 Федерального закона от 06 октября 2003 № 131-ФЗ «Об общих принципах организации местного самоуправления в Российской Федерации» к вопросам местного значения городского округа относится организация благоустройства территории городского округа (включая освещение улиц, озеленение территории, установку указателей с наименованиями улиц и номерами домов, размещение и содержание малых архитектурных форм), создание условий для массового отдыха жителей городского округа и организация обустройства мест массового отдыха населения.

Устойчивое развитие территории городского округа, в том числе территории опережающего социально-экономического развития «Большой Камень», предполагает ее эффективное развитие, обеспечивающее создание комфортных условий проживания и созидательного труда населения. Повышение уровня качества среды проживания является необходимым условием стабилизации и подъема экономики городского округа и повышения уровня жизни населения.

Существующие объекты благоустройства, расположенные на территории городского округа, не обеспечивают растущие потребности и не удовлетворяют современным требованиям, предъявляемым к качеству среды проживания, а уровень их износа продолжает увеличиваться.

Анализ показателей сферы благоустройства городского округа выявил ряд проблем, а именно: низкий уровень общего благоустройства дворовых территорий, низкий уровень экономической привлекательности территорий общего пользования наличия инфраструктурных из-за проблем.

Так, в городском округе имеются общественные территории (проезды, центральные улицы, площади, скверы, пляжи, памятники истории и культуры), места массового отдыха населения (парковая зона) и дворовые территории, благоустройство которых He отвечает современным требованиям и требует комплексного подхода к решению проблемы. Адресный перечень объектов и планируемые мероприятия, направленные на их благоустройство, сформированы в приложениях №№5, 6, 7

5

Программы.

Минимальный дополнительный И перечень работ  $\overline{a}$ благоустройству дворовых территорий многоквартирных домов, а также их стоимость, определяется исходя из соответствующего перечня, утвержденного государственной программой Приморского края, направленной на формирование современной городской среды. При этом дополнительный перечень работ реализуется только при условии реализации работ, предусмотренных минимальным перечнем  $\overline{10}$ благоустройству.

При работ проведении благоустройству общественных  $\mathbf{u}$ территорий городского округа Большой Камень, предусматривается создание условий для беспрепятственного доступа инвалидов к объектам и приспособление объектов ДЛЯ использования **HX** инвалидами  $\mathbf{M}$ маломобильными группами населения.

При ремонте дворовых проездов  $\, {\bf B} \,$ обязательном порядке предусматривается устройство бордюрных пандусов в местах съезда на проезжую часть и по возможности предусматриваются места для парковки автотранспортных средств инвалидов.

Согласно схеме межевания территории городского округа Большой Камень, количество дворовых территорий многоквартирных домов составляет 145 единиц, ориентировочной площадью 821,736 тыс. кв. м. Из них количество благоустроенных территорий по состоянию на 1 декабря 2017 года 14 составляет единиц или около 10 %. Общая площадь дворовых территорий многоквартирных домов, нуждающихся в благоустройстве, по состоянию на 1 декабря 2017 года составляет 739,562 тыс. кв. м.

На 1 января 2017 года общее количество населения, проживающего в многоквартирных прилегающими ЖИЛЫХ домах  $\mathbf c$ дворовыми территориями, составляет 31 тыс. человек или 78,08 % от общего количества населения городского округа (39,7 тыс. человек).

 $6\phantom{1}6$ 

городском округе расположены 59 наиболее посещаемых B территорий общественного пользования - мест массового отдыха населения общей площадью 73 тыс. кв. м., из них 12 единиц, по состоянию на 1 января 2017 года, нуждается в благоустройстве.

Участие городского округа Большой Камень в приоритетном проекте «Формирование современной городской среды» позволит благоустроить парковую зону городского округа, расположенную в районе городского Дома культуры по ул. Карла Маркса, 49.

 $\bf{B}$ рамках реализации мероприятий программы учитываются предложения заинтересованных лиц.

Отбор предложений осуществляется путем реализации следующих этапов:

общественного обсуждения  $\left| \right|$ проведение  $\mathbf{B}$ соответствии  $\mathbf{c}$ Порядком общественного обсуждения проекта муниципальной программы «Формирование современной городской среды на территории городского Большой Камень 2018-2022 округа на годы», утвержденным постановлением администрации городского округа Большой Камень от 23 ноября 2017 года № 1543;

2) рассмотрение и оценка предложений заинтересованных лиц на включение в адресный перечень дворовых территорий многоквартирных домов, на которых планируется благоустройство в текущем году в Порядком предоставления, рассмотрения и оценки соответствии с предложений о включении дворовой территории в муниципальную программу «Формирование современной городской среды на территории городского округа Большой Камень на 2018-2022 годы», утвержденным постановлением администрации городского округа Большой Камень от 23 ноября 2017 года № 1543;

3) рассмотрение и оценка предложений граждан, организаций на включение в адресный перечень территорий, на которых планируется благоустройство  $\mathbf{B}$ текущем году  $\mathbf B$ соответствии  $\mathbf{C}$ Порядком

представления, рассмотрения и оценки предложений о включении общественных территорий, мест массового отдыха населения (городских парков) в муниципальную Программу «Формирование современной городской среды на территории городского округа Большой Камень на 2018-2022 годы», утвержденным постановлением администрации городского округа Большой Камень от 23 ноября 2017 года № 1543.

Адресный перечень дворовых территорий многоквартирных домов, на которых планируется благоустройство, сформирован с учетом региональной программы по капитальному ремонту общего имущества многоквартирных домов и краткосрочных планов ее реализации.

Проведение мероприятий по благоустройству дворовых территорий многоквартирных домов осуществляется  $\mathbf{c}$ учетом необходимости обеспечения физической, пространственной  $\overline{M}$ информационной доступности зданий, сооружений, дворовых и общественных территорий для инвалидов и других мало мобильных групп населения.

B рамках реализации мероприятий Программы, планируется выполнить комплекс мероприятий по благоустройству общественных и дворовых территорий городского округа, направленных прежде всего на обеспечение и повышение комфортности условий проживания граждан, поддержание и улучшение санитарного и эстетического состояния территорий.

Решить проблему данную ПОЗВОЛИТ системный подход  $\mathbf{K}$ формированию комфортной городской среды, достигаемый поэтапно, и первый шаг направлении - реализация мероприятий,  $\, {\bf B}$ данном предусмотренных настоящей муниципальной программой.

8

#### **II. ЦЕЛИ И ЗАДАЧИ РЕАЛИЗАЦИИ ПРОГРАММЫ**

Цель Программы: повышение уровня комфортности жизнедеятельности граждан посредством благоустройства территорий городского округа Большой Камень.

поставленной Лля нели необходимо достижения решение следующих задач:

улучшение состояния придомовых территорий городского округа;

повышение уровня благоустройства общественных территорий городского округа;

формирование (обустройство) мест массового отдыха населения (городских парков);

стимулирование поддержания надлежащего санитарного состояния придомовых территорий многоквартирных домов

# **III. ПЕРЕЧЕНЬ ПОКАЗАТЕЛЕЙ (ИНДИКАТОРОВ)** ПРОГРАММЫ

Показатели (индикаторы) Программы сформированы исходя из принципов необходимости и достаточности для достижения целей и решения задач.

Перечень показателей (индикаторов) Программы носит открытый характер и предусматривает возможность корректировки в случае потери информативности показателя, изменения приоритетов, в том числе, в государственной политике. появления **НОВЫХ** технологических  $\mathbf{u}$ социально-экономических обстоятельств, существенно влияющих на развитие соответствующих сфер экономической деятельности городского округа.

Показатели (индикаторы) Программы, характеризующие эффективность реализации мероприятий Программы, приведены  $\bf{B}$  Приложении № 1.

## **IV. ПЕРЕЧЕНЬ МЕРОПРИЯТИЙ ПРОГРАММЫ**

Перечень  $\mathbf{M}$ краткое описание реализуемых программных мероприятий  $\mathbf{C}$ указанием сроков **HX** реализации, ответственных исполнителей и участников программы, ожидаемых результатов их реализации приведены в приложении № 2 к программе.

#### V. МЕХАНИЗМ РЕАЛИЗАЦИИ ПРОГРАММЫ

Механизм реализации Программы регулируется правовыми актами администрации городского округа в сфере разработки, реализации, оценки эффективности и контроля за реализацией муниципальных программ и направлен на эффективное планирование хода исполнения основных мероприятий, координацию действий участников Программы, обеспечение контроля исполнения программных мероприятий, проведение мониторинга состояния работ по выполнению Программы, выработку решений при возникновении отклонения хода работ от плана мероприятий Программы. Процедуры, связанные  $\mathbf c$ реализацией Программы регламентируются соответствующим Порядком.

1. Реализация мероприятий Программы, осуществляется посредством:

1.1 проведение закупок на поставки товаров, выполнение работ, оказание услуг для муниципальных нужд в порядке, предусмотренном законодательством;

 $1.2$ постоянным мониторингом исполнения плана-графика реализации мероприятий Программы;

1.3 анализом показателей (индикаторов) характеризующих, как промежуточные, так и конечные результаты реализации Программы;

1.4 внесение своевременных изменений в Программу.

Общее управление  $2_{-}$  $\mathbf{M}$ контроль реализации Программы осуществляет ответственный исполнитель Программы в соответствии с требованиями Порядка.

Текущее управление реализацией Программы осуществляет ответственный исполнитель совместно с участниками Программы.

Обеспечение контроля и ответственность за ходом реализации Программы осуществляется ответственным исполнителем в соответствии с планом-графиком реализации мероприятий Программы (далее - Планграфик).

План-график разрабатывается ответственным исполнителем согласно требованиям Порядка.

Промежуточные показатели Программы определяются в ходе ежегодного отчета о ходе ее реализации, и служат основой для принятия решения о внесении изменений в Программу.

Cobepa ответственности ответственного исполнителя, соисполнителей и участников Программы:

 $2.1.$ Ответственный исполнитель:

- осуществляет общее руководство по координации деятельности участников Программы,

- обеспечивает согласованность действий участников Программы по подготовке и реализации программных мероприятий, а также по целевому и эффективному использованию средств;

обоснование подготавливает  $\overline{\mathbf{M}}$ представляет бюджетных ассигнований на финансирование мероприятий Программы на очередной финансовый год и плановый период из средств бюджета городского округа;

11

разрабатывает проекты правовых актов, необходимые для реализации Программы,

- осуществляет действия в целях получения субсидий из бюджета Приморского края на реализацию мероприятий Программы в порядке, установленном соответствующей  $\overline{B}$ государственной программе Приморского края, а также в соответствии с правовыми актами Администрации Приморского края,

- вносит изменения в Программу;

- осуществляет оценку эффективности Программы в соответствии

с методикой, установленной требованиями Порядка,

подготавливает ежеквартальные и годовые отчеты о ходе реализации и оценке эффективности Программы;

- по результатам оценки эффективности реализации программы принимает решение:

а) о целесообразности сохранения и продолжения реализации Программы;

б) о сокращении (увеличении), начиная с очередного финансового года бюджетных ассигнований на реализацию программы;

в) о досрочном прекращении реализации Программы в целом или отдельного мероприятия.

2.2. Участники Программы:

- обеспечивают разработку сметной и аукционной документации для организации работ благоустройству дворовых территорий,  $\Pi{\rm O}$ общественных территорий, мест массового отдыха населения в границах городского округа;

- организуют разработку проектно-сметной документации ЛЛЯ работ благоустройству проведения  $\overline{a}$ дворовых территорий, общественных территорий, мест массового отдыха населения в границах городского округа;

- организуют в установленном порядке государственную и ценовую экспертизу проектно-сметной документации;

организуют право проводят закупки  $\mathbf{M}$ на заключения муниципальных контрактов на выполнение работ, оказание услуг, поставку товаров для муниципальных нужд;

- заключают муниципальные контракты на выполнение проектных, дорожных работ, оказание услуг, поставку товаров для муниципальных нужд;

- контролируют выполнение работ подрядными организациями в соответствие с проектной документацией, действующими стандартами, нормами, правилами, качеством применяемых материалов;

- принимают выполненные работы в соответствие с действующими стандартами, нормами, правилами и проектной документацией, принимает законченные строительством, реконструкцией или ремонтом, в том числе капитальным, объекты в эксплуатацию;

- подготавливают в установленные ответственным исполнителем сроки отчеты о ходе реализации Программы и представляют их ответственному исполнителю Программы.

3. Оценка эффективности Программы.

При подготовке годовых отчетов ответственный исполнитель проводит оценку эффективности достижения показателей (индикаторов) по форме, установленной Приложением 8 к Программе.

эффективности реализации Программы проводится Оценка  $\mathbf{B}$ соответствии с Порядком в целях определения степени достижений целей и выполнения задач муниципальной программы исходя из достигнутых результатов реализации Программы.

#### **VI. РЕСУРСНОЕ ОБЕСПЕЧЕНИЕ РЕАЛИЗАЦИИ**

Прогнозный объем финансового обеспечения реализации мероприятий Программы из бюджета городского округа Большой Камень составляет 3 985,75 тыс. руб.

Программа предполагает привлечение средств консолидированного бюджета на условиях, предусмотренных правовыми актами Российской Федерации и Приморского края.

Реализация мероприятий Программы осуществляется с учетом софинансирования в рамках государственной программы Приморского края, за счет средств бюджета городского округа и привлеченных источников финансирования.

Информация о ресурсном обеспечении Программы за счет средств бюджетных средств, а также прогнозная оценка о привлекаемых источниках финансирования сформирована в приложении № 4, К Программе.

Финансовое обеспечение реализации Программы осуществляется в соответствии с требованиями порядка принятия решений о разработке Большой Камень, муниципальных программ городского округа формирования, реализации и проведения оценки эффективности их реализации, утвержденный постановлением администрации городского округа Большой Камень от 18 марта 2016 № 396. Объемы финансовых средств, предусмотренных в Программе, подлежат ежегодному уточнению в соответствии с бюджетом городского округа Большой Камень на текущий, очередной год и плановый период.

к муниципальной программе «Формирование современной городской среды на территории городского округа Большой Камень на 2018 - 2022 годы», утвержденной постановлению администрации городского округа Большой Камень

OT 14.12.20 \$ 1611

#### **ПЕРЕЧЕНЬ**

### показателей (индикаторов) муниципальной программы «Формирование современной городской среды на территории городского округа Большой Камень на 2018 - 2022 годы»

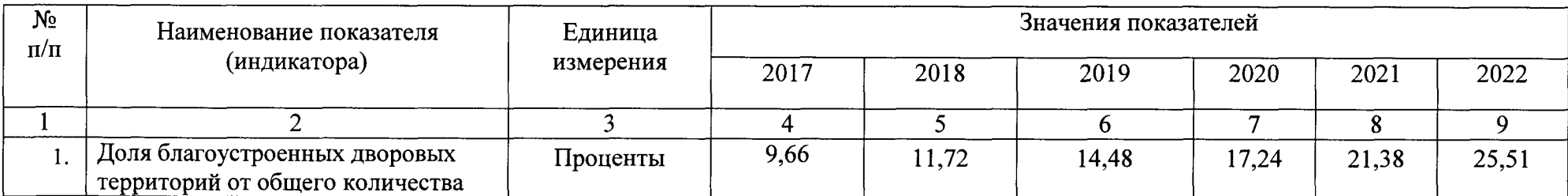

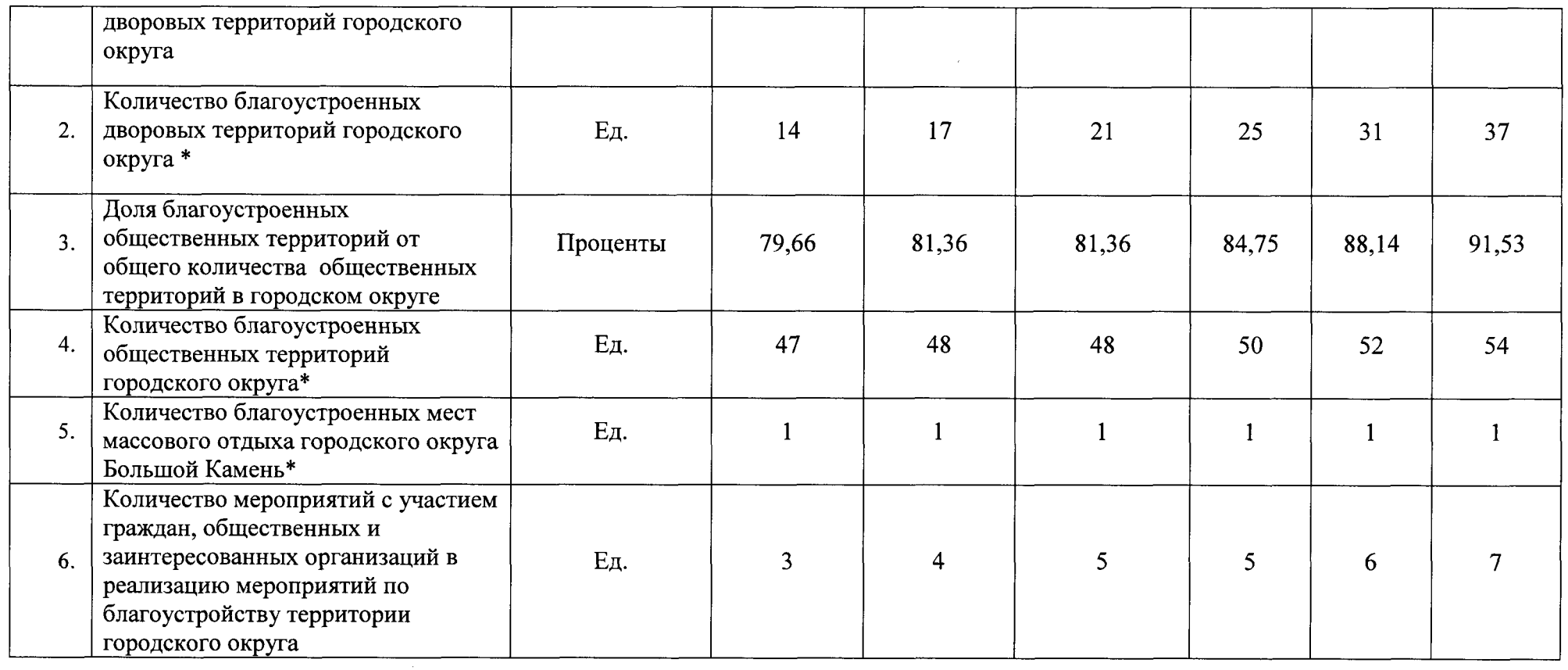

 $\sim$   $t$ 

 $*$  - с нарастающим итогом.

 $\sim$ 

к муниципальной программе «Формирование современной городской среды на территории городского округа Большой Камень на 2018-2022 год», утвержденной постановлению администрации городского округа Большой Камень OT 14. 12. 2017 611

### **ПЕРЕЧЕНЬ**

### основных мероприятий муниципальной программы «Формирование современной городской среды на территории городского округа Большой Камень на 2018-2022 год»

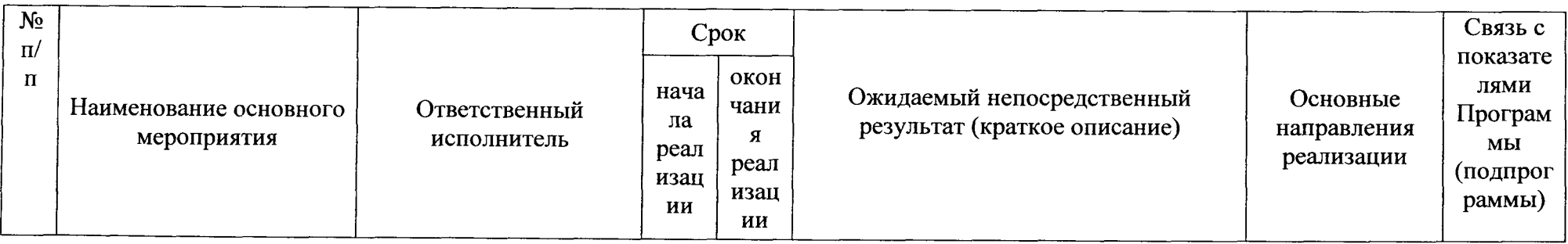

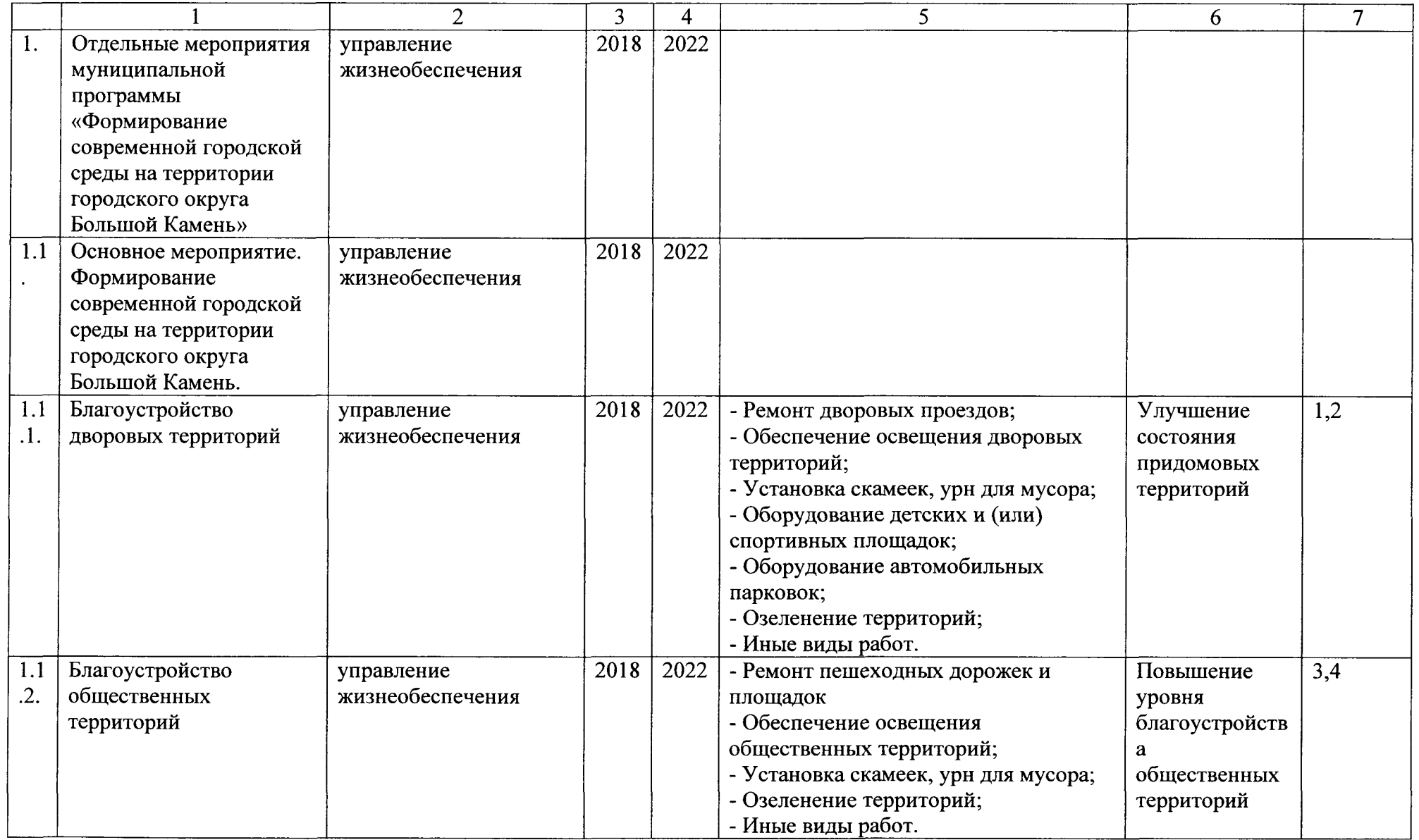

 $\sim 30$ 

 $\sim$ 

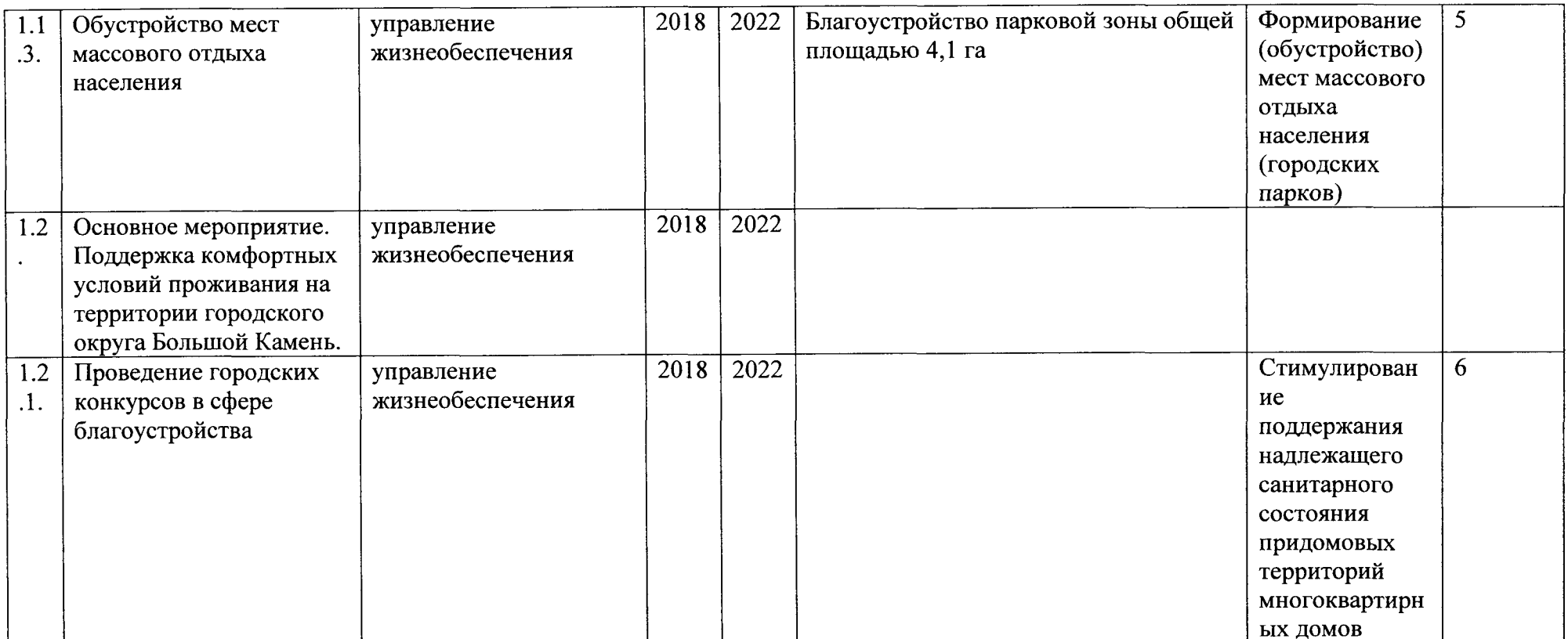

к муниципальной программе «Формирование современной городской среды на территории городского округа Большой Камень на 2018-2022 год», утвержденной постановлением администрации городского округа Большой Камень OT 14.12.2017 No 1611

#### РЕСУРСНОЕ ОБЕСПЕЧЕНИЕ

реализации муниципальной программы «Формирование современной городской среды на территории городского округа Большой Камень на 2018-2022 год»

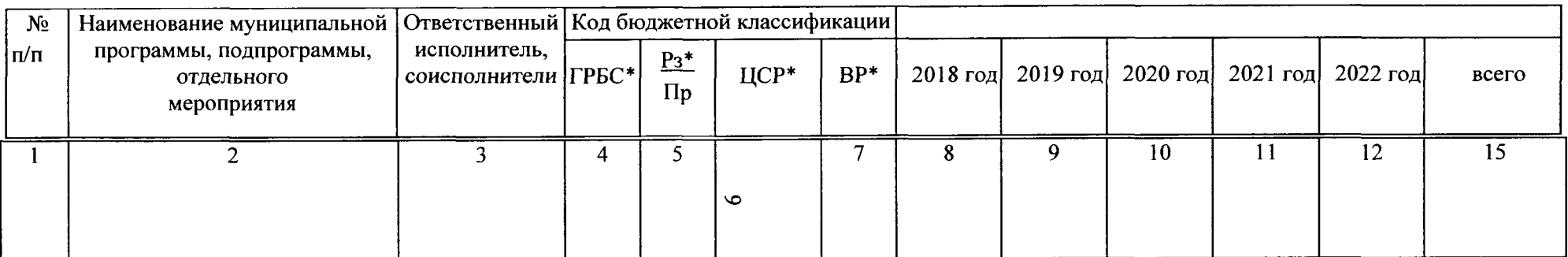

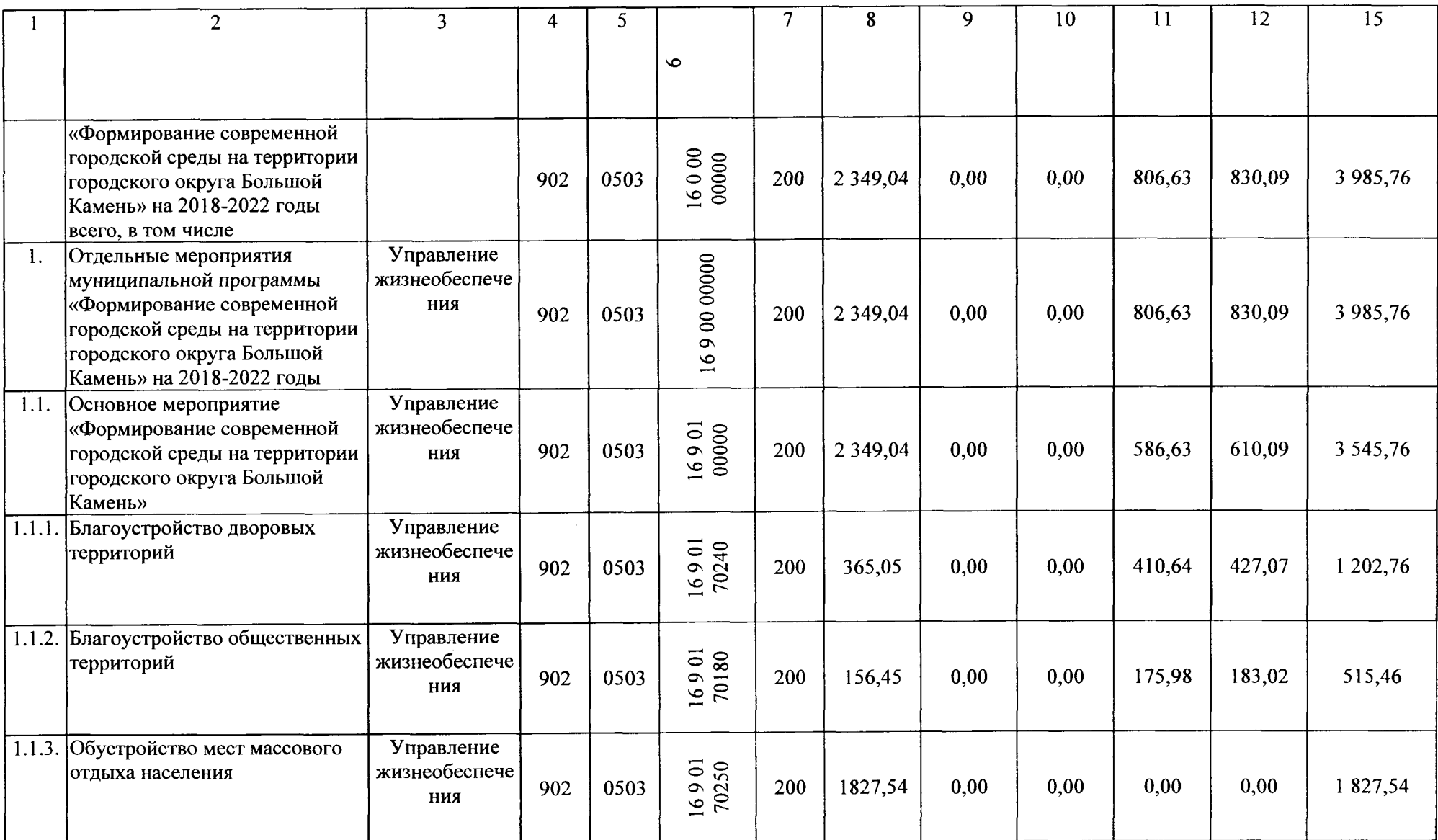

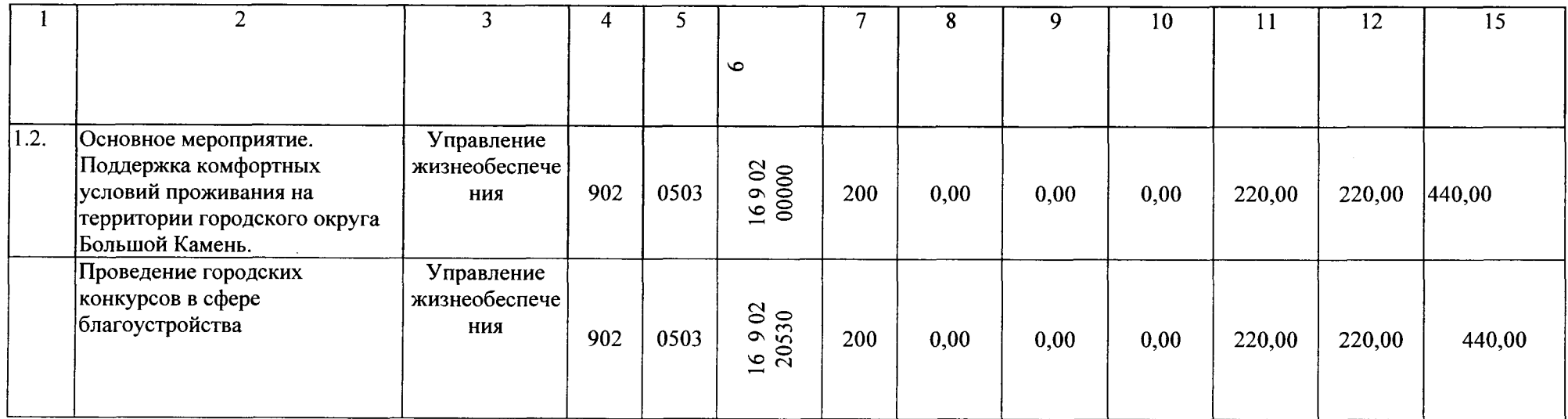

 $\boldsymbol{6}$ 

к муниципальной программе «Формирование современной городской среды на территории городского округа Большой Камень на 2018-2022 год», утвержденной постановлением администрации городского округа Большой Камень OT 14.12.2017 1611

#### **ИНФОРМАЦИЯ**

о ресурсном обеспечении реализации муниципальной программы «Формирование современной городской среды на территории городского округа Большой Камень на 2018-2022 годы» и прогнозная оценка привлекаемых на реализацию ее целей средств федерального, краевого бюджетов и внебюджетных источников

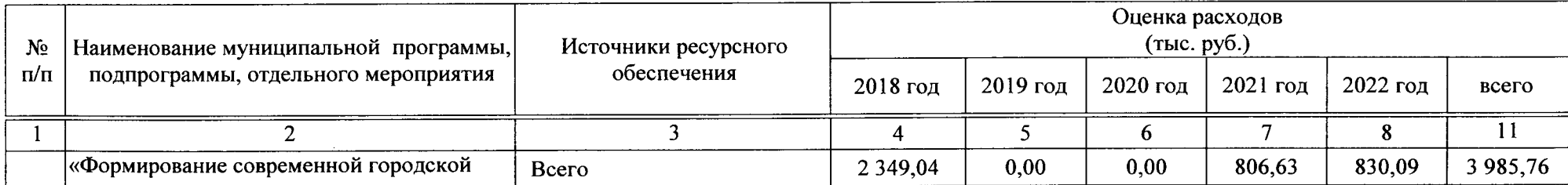

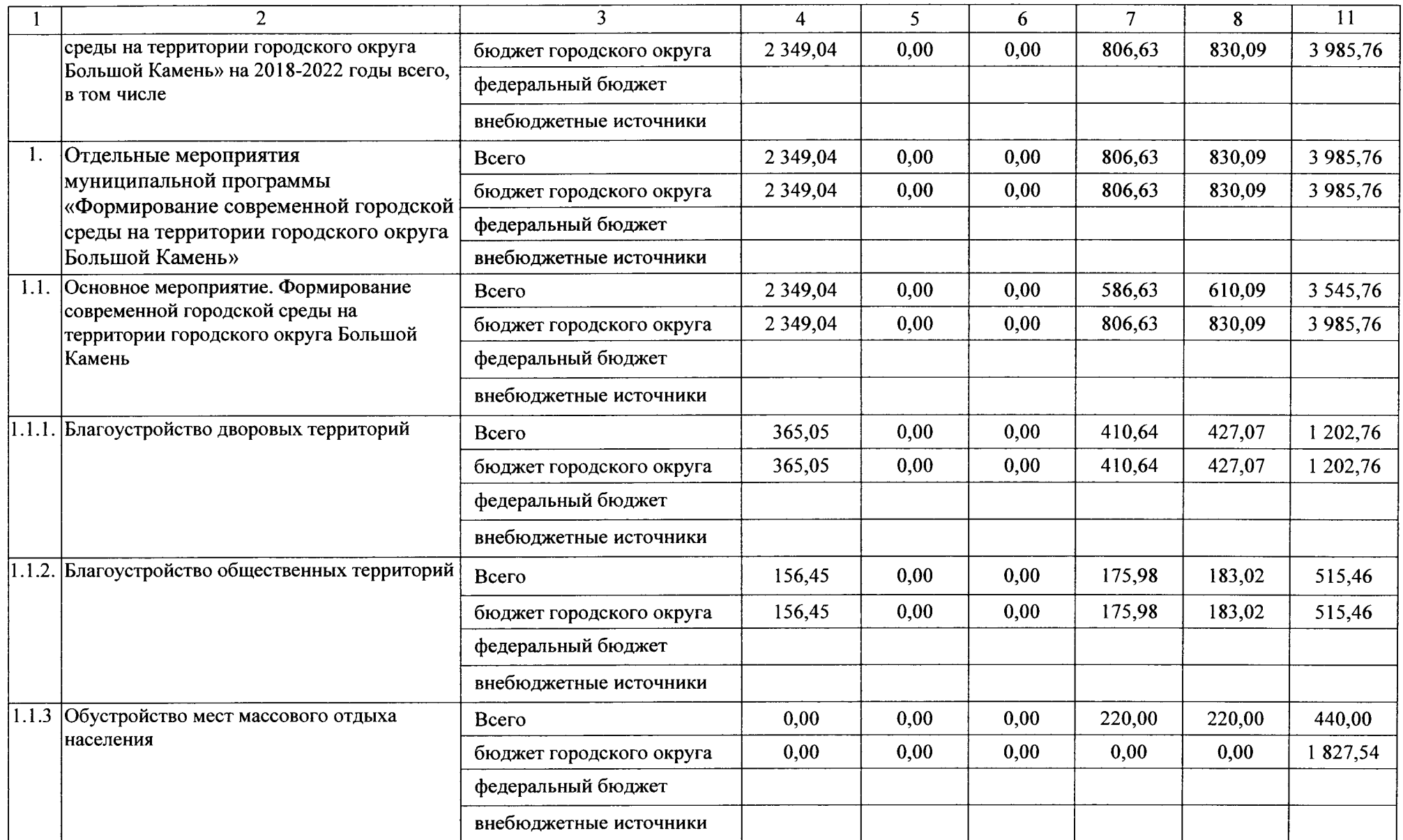

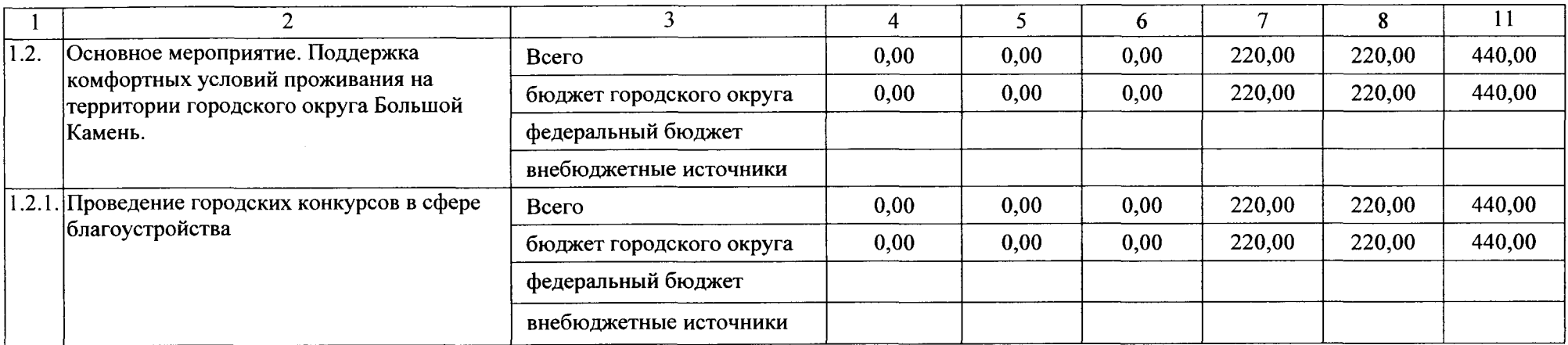

к муниципальной программе «Формирование современной городской среды на территории городского округа Большой Камень на 2018-2022 год», утвержденной постановлению администрации городского округа Большой Камень OT 14. 12.200 1611

# АДРЕСНЫЙ ПЕРЕЧЕНЬ

# дворовых территорий многоквартирных домов, расположенных на территории городского округа Большой Камень, на которых планируется благоустройство в 2018-2022 году

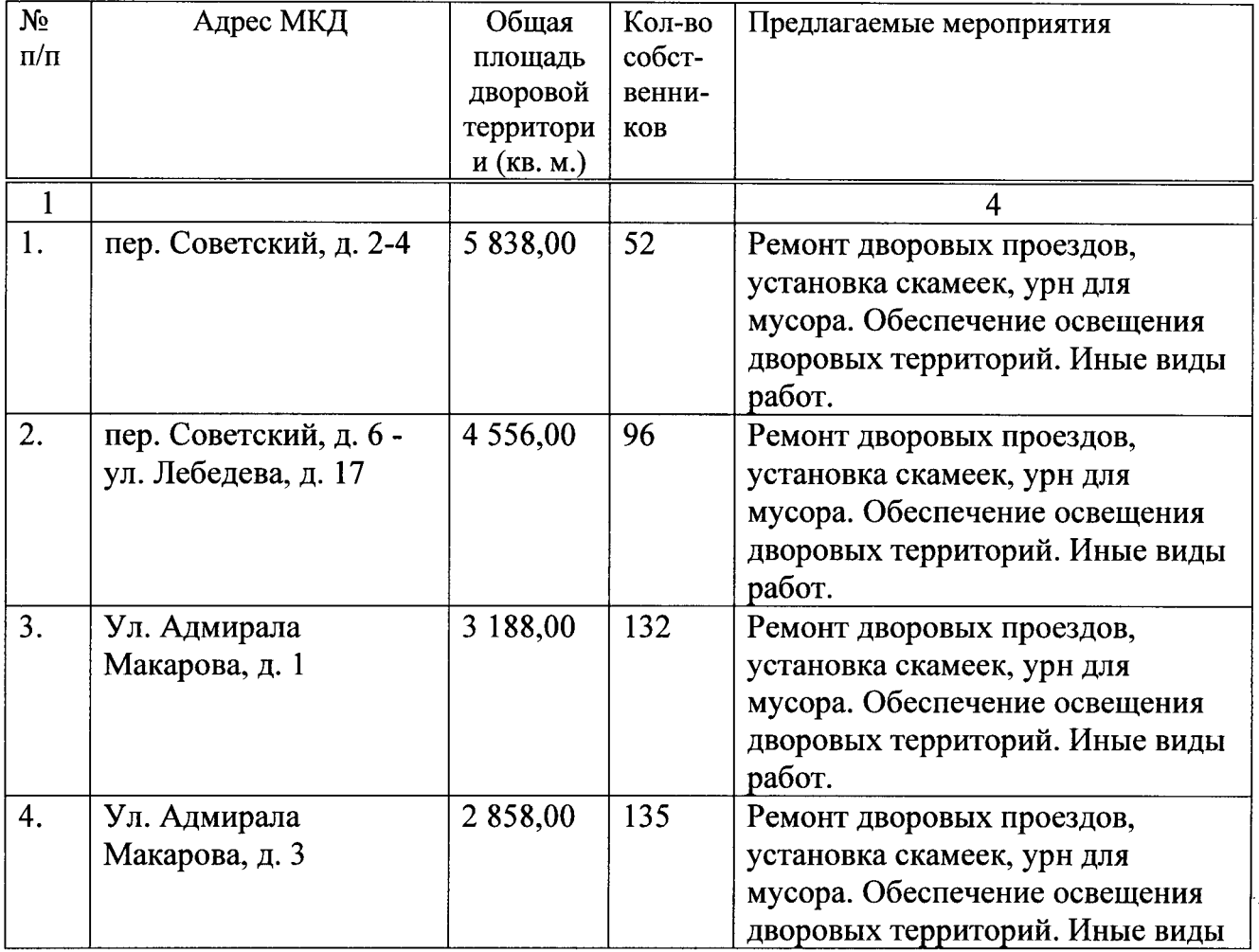

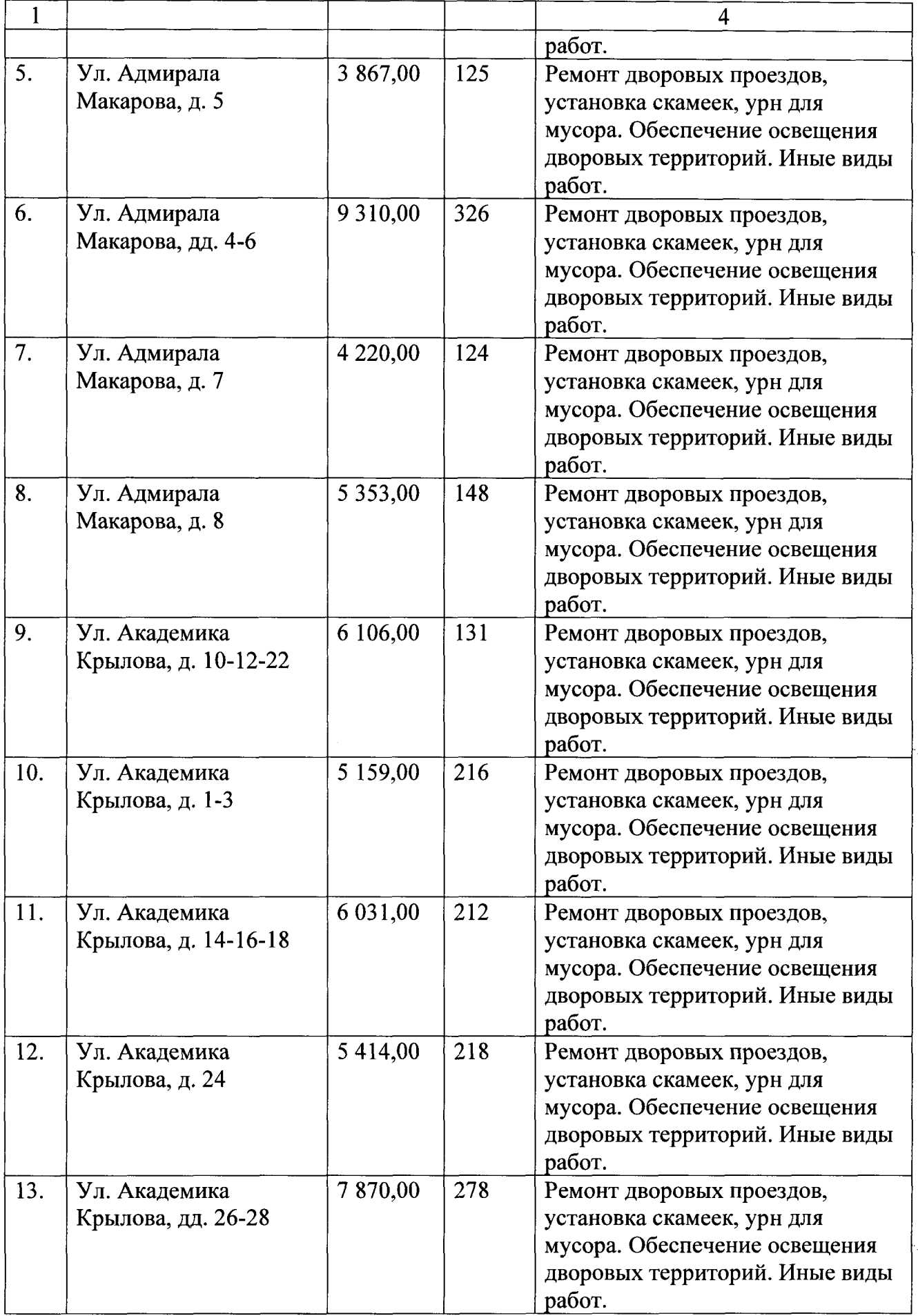

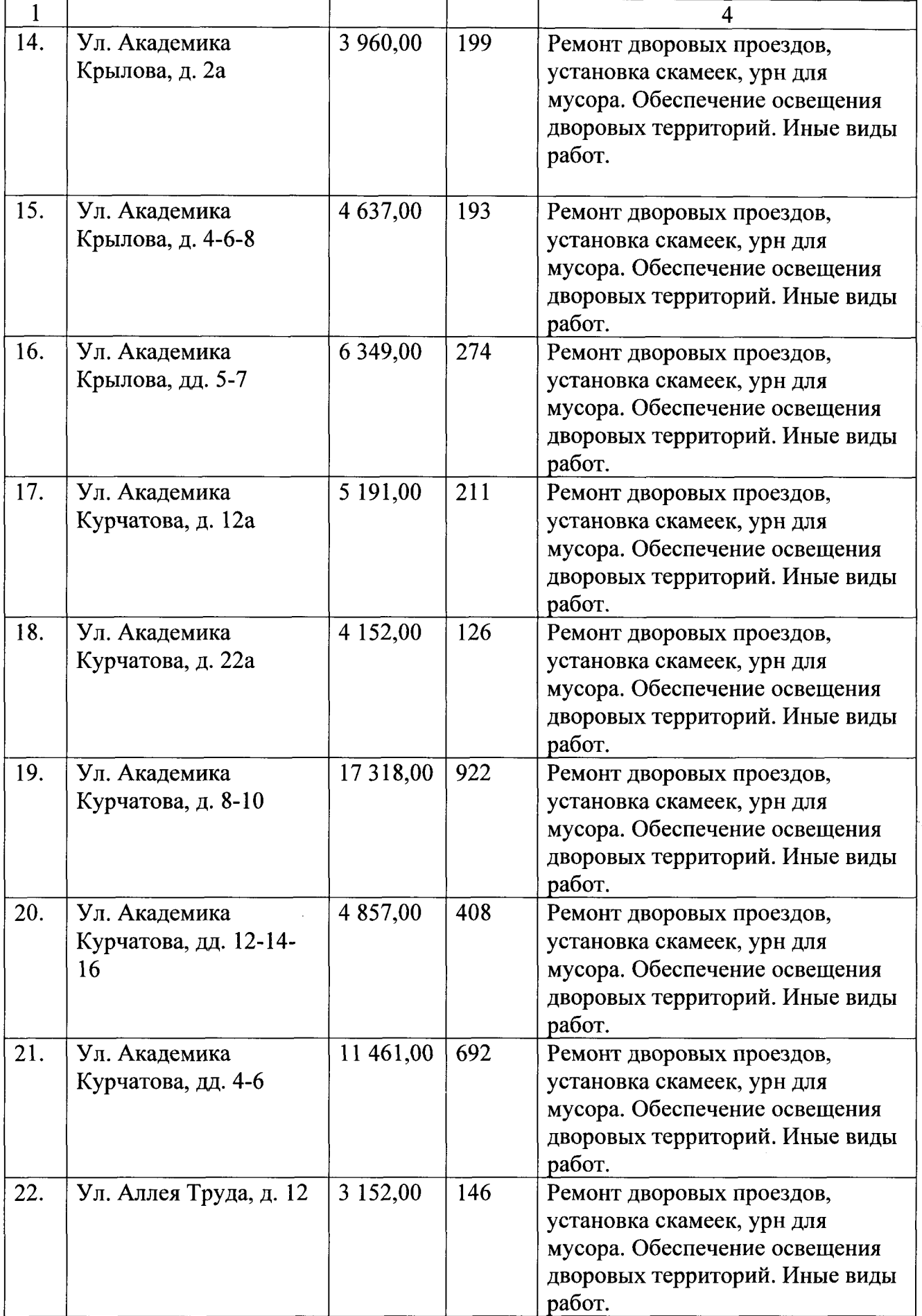

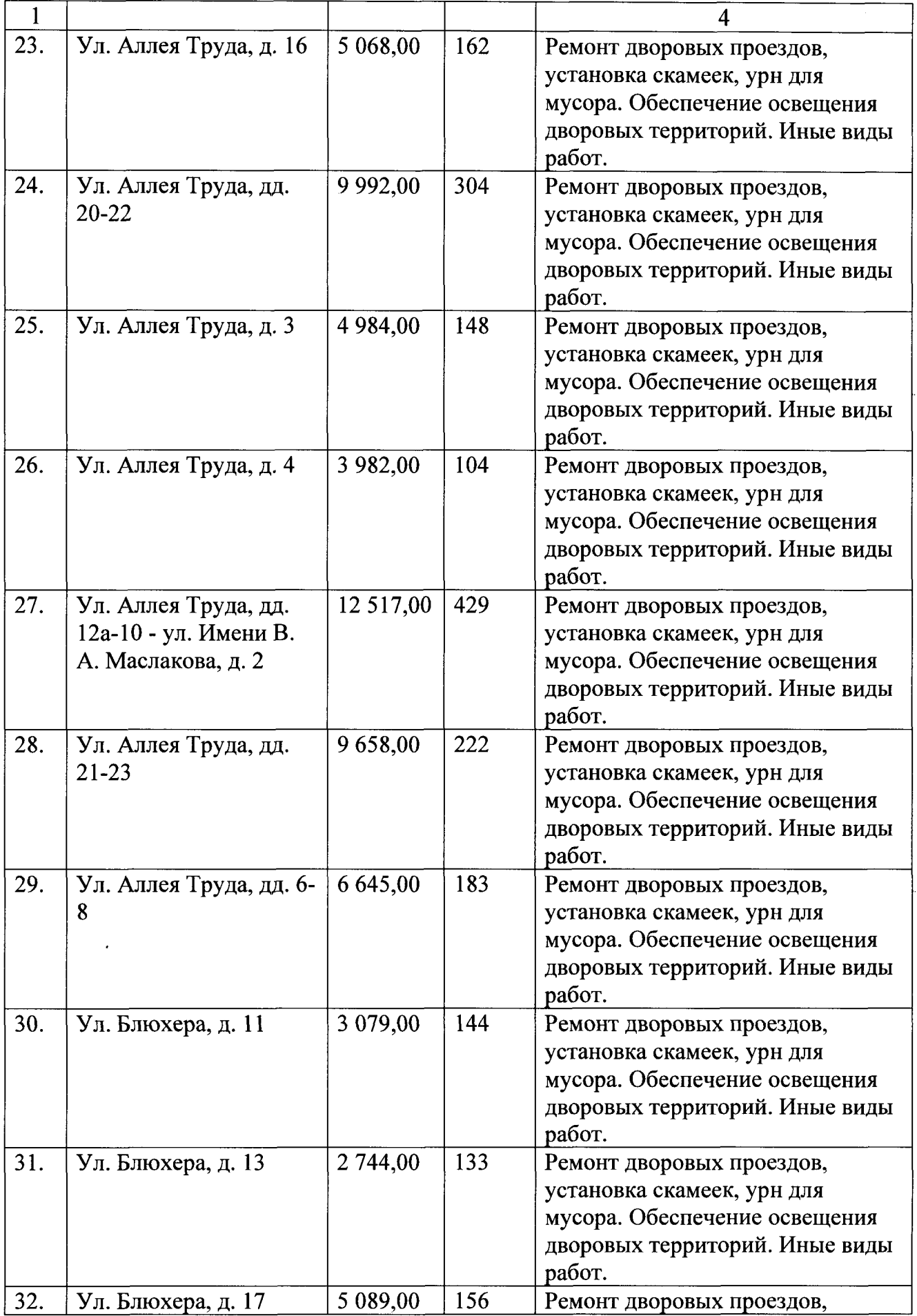

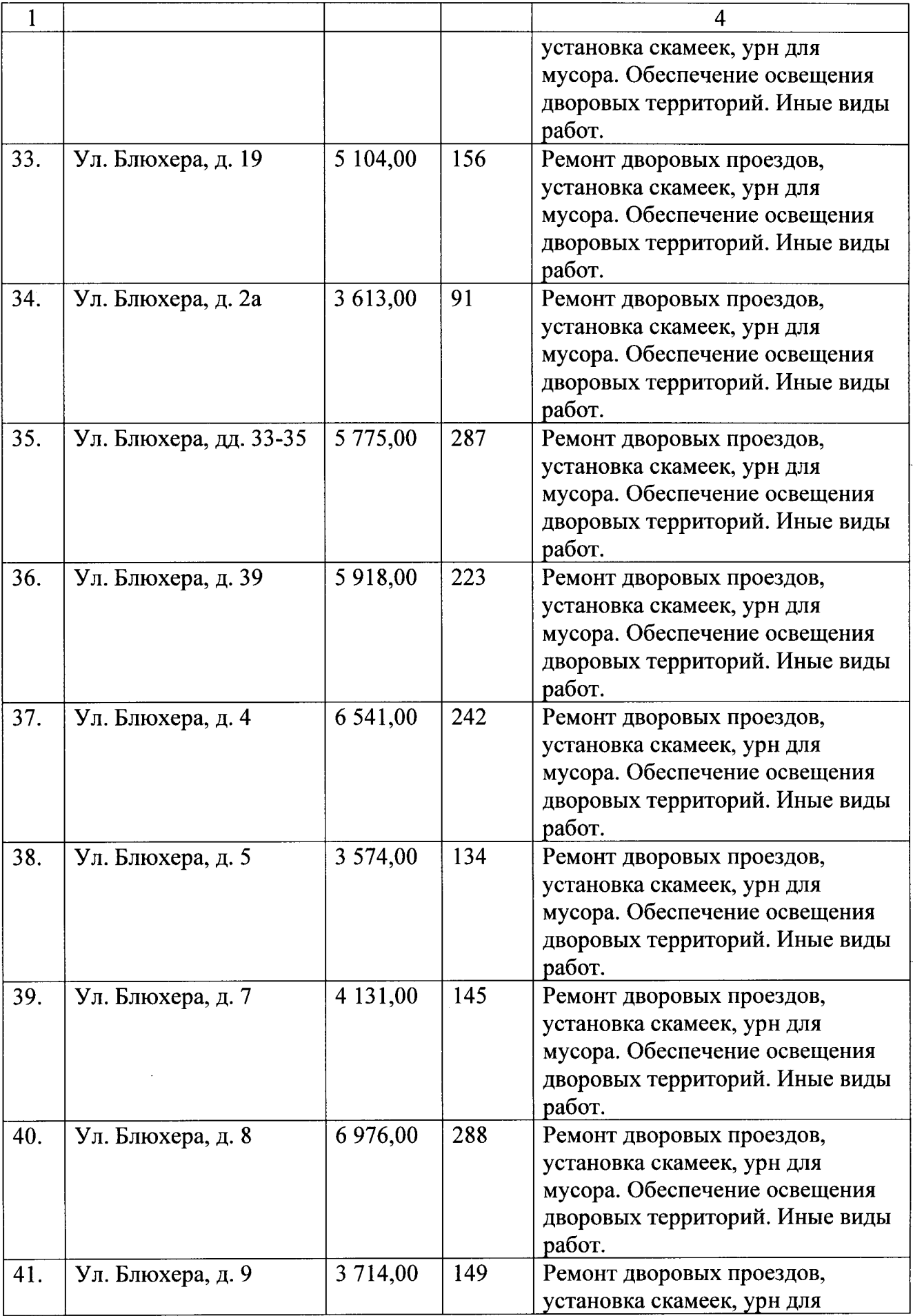

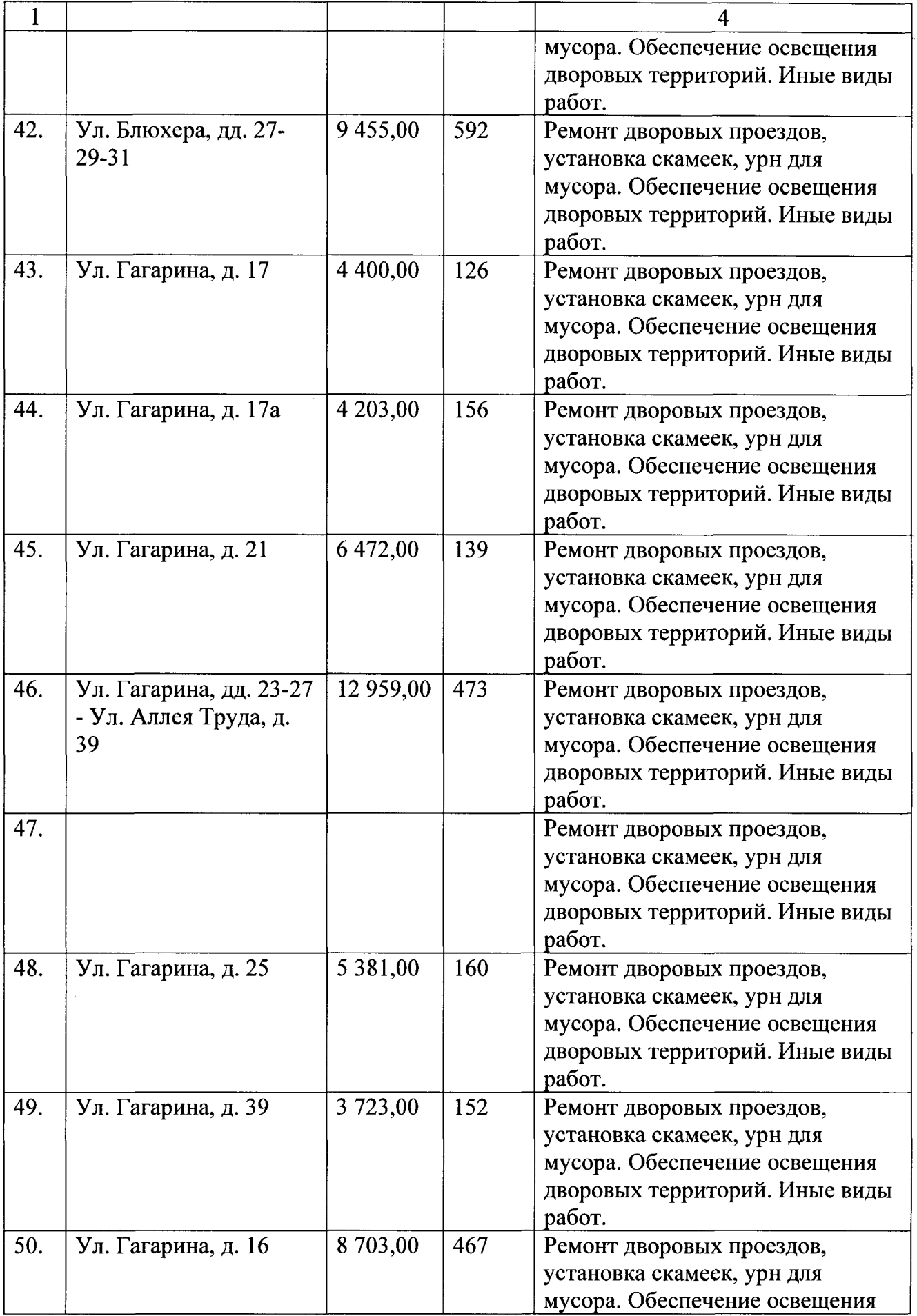

![](_page_33_Picture_4.jpeg)

![](_page_34_Picture_4.jpeg)

![](_page_35_Picture_4.jpeg)

![](_page_36_Picture_4.jpeg)

![](_page_37_Picture_4.jpeg)

![](_page_38_Picture_5.jpeg)

![](_page_39_Picture_4.jpeg)

![](_page_40_Picture_4.jpeg)

![](_page_41_Picture_4.jpeg)

к муниципальной программе «Формирование современной городской среды на территории городского округа Большой Камень на 2018-2022 год», утвержденной постановлению администрации городского округа Большой Камень OT 14.12.2000 1611

# АДРЕСНЫЙ ПЕРЕЧЕНЬ

## общественных территорий, расположенных на территории городского округа Большой Камень, на которых планируется благоустройство в 2018-2022 году

![](_page_42_Picture_33.jpeg)

к муниципальной программе «Формирование современной городской среды на территории городского округа Большой Камень на 2018-2022 год», утвержденной постановлению администрации городского округа Большой Камень OT14.12.201 1611

# АДРЕСНЫЙ ПЕРЕЧЕНЬ

## Мест массового пользования на территории городского округа Большой Камень, на которых планируется благоустройство в 2018-2022 году

![](_page_43_Picture_31.jpeg)

к муниципальной программе «Формирование современной городской среды на территории городского округа Большой Камень на 2017 год», утвержденной постановлением администрации городского округа Большой Камень OT 14.12, 2017№ 1611

## **ОЦЕНКА**

## основных целевых индикаторов (показателей) муниципальной программы «Формирование современной городской среды на территории городского округа Большой Камень на 2018-2022 годы»

<u>та стана под год</u>  $3a$ 

![](_page_44_Picture_36.jpeg)

![](_page_45_Picture_4.jpeg)